# **BAB III METODOLOGI PENELITIAN**

### **3.1 Subjek Penelitian**

Subjek dalam penelitian ini merupakan seorang peternak ayam kampung yang bernama Pak Yancu, berlokasi di Bobosan, Kec. Purwokerto Utara. Dipilihnya peternak ayam kampung sebagai subjek penelitian karena memiliki kompetensi atau dapat dikatakan seorang pakar di bidangnya dan bertujuan untuk memberikan informasi mengenai pengidentifikasian penyakit dari gejala pada ayam kampung beserta langkah solusinya agar tidak menular. Akan tetapi, dalam penelitian ini menggunakan *dataset* dari beberapa literatur dengan validasi dari Pak Yancu.

### **3.2 Objek Penelitian**

Objek pada penelitian ini adalah ayam kampung. Dipilihnya ayam kampung sebagai objek penelitian oleh penulis, karena selain didistribusikan daging dan telurnya ke masyarakat luas, dapat juga diternakkan untuk konsumsi pribadi di sekitar rumah [2]. Selain itu, masyarakat juga tertarik untuk beternak ayam kampung di samping memiliki keuntungan yang relatif tinggi, juga pemeliharaannya yang mudah dibandingkan ayam ras pedaging [2].

### **3.3 Alat dan Bahan Penelitian**

Dalam penelitian ini, menggunakan alat dan bahan yang meliputi:

## **3.3.1 Alat**

- 1. Laptop ACER (CPU : Ryzen 3 3200U with Radeon Vega Mobile Gfx, 2.6 GHz, RAM: 12.00 GB, OS: Windows 11-64 bit)
- 2. *Notebook Google Colab*
- *3. Library Pandas, Scikit-Learn,* dan *Numpy.*
- *4.* Bahasa Pemrograman *Python*

## **3.3.2 Bahan**

*Dataset* gejala dan penyakit didapatkan dari penggabungan 2 *paper*, yaitu yang ditulis oleh Wahyuni [17] dan oleh Hadi [28]. *Dataset* terdiri dari 5 penyakit dan 33 gejala. Pada kedua penelitian tersebut, *dataset* didapatkan dari peternak ayam kampung sebagai data primer dan dokter hewan sebagai data sekunder atau data pendukung. Namun, data primer pada penelitian ini dari peternak melalui validasi saat wawancara dan data sekunder dari referensi penelitian lain.

### **3.4 Diagram Alir Penelitian**

Diagram alir dalam penelitian ini, berisi tahap-tahap yang dilakukan selama proses pembuatan sistem. Dibuatnya diagram alir bertujuan agar penelitian berjalan lancar dan lebih terstruktur. Gambar 3.1 di bawah merupakan diagram alir penelitian. Tahap-tahapnya meliputi:

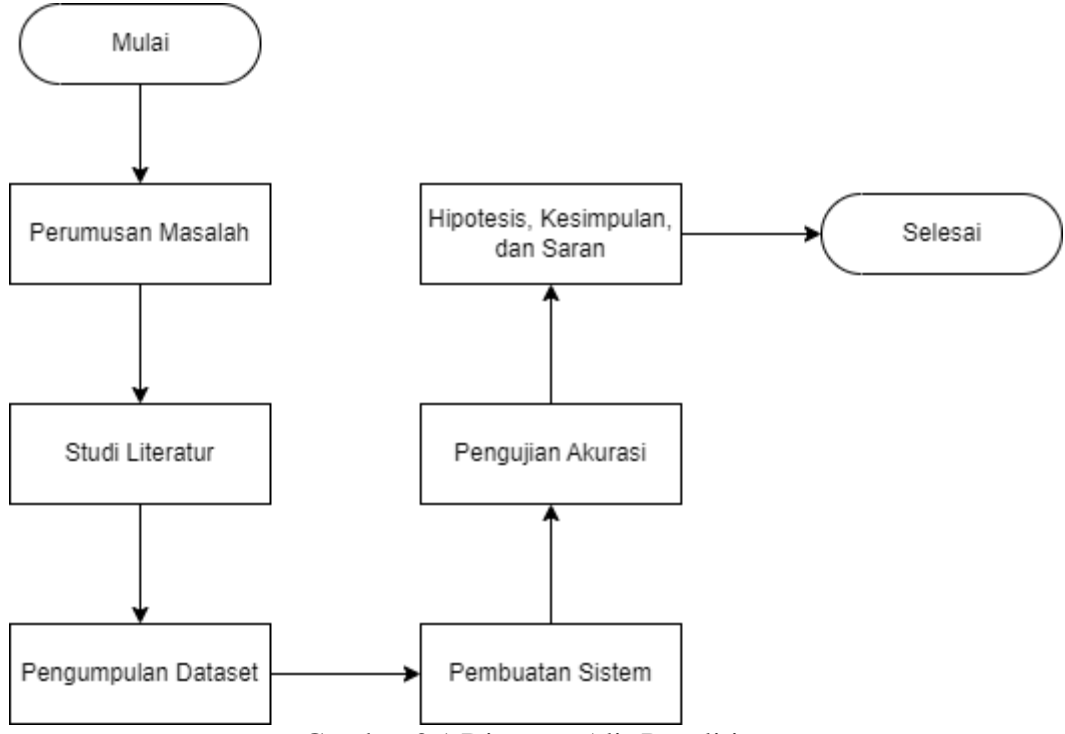

Gambar 3.1 Diagram Alir Penelitian

### **3.4.1 Perumusan Masalah**

Penelitian ini didasarkan pada suatu masalah yaitu sulit ditemukannya pakar yang mengerti tentang diagnosa penyakit pada ayam kampung serta

solusinya, serta tingkat akurasi algoritme *Naive Bayes* tergolong baik saat melakukan klasifikasi pada berbagai kasus, sehingga perlu dibuktikan akurasi yang didapatkan oleh model *Naive Bayes* dan hasil akurasi diagnosa sistem pakar pada penyakit ayam kampung.

## **3.4.2 Studi Literatur**

Dalam penelitian ini, salah satu cara untuk memperoleh data dan informasi yang dibutuhkan adalah melalui studi literatur. Penelitian sebelumnya yang relevan digunakan sebagai sumber referensi dalam upaya membantu memecahkan permasalahan pada penelitian ini. Referensi tersebut seperti *paper*, buku, skripsi, dan penelitian lainnya.

### **3.4.3 Pengumpulan** *Dataset*

*Dataset* yang digunakan dikumpulkan dari penelitian sebelumnya dan wawancara dengan peternak, yaitu Pak Yancu untuk validasi *dataset* tersebut. *Dataset* terdiri dari 5 penyakit dan 33 gejala. Data tentang solusi penyakit berasal dari berbagai penelitian yang berkaitan juga.

## **3.4.4 Pembuatan Sistem**

Tahap ini berisi tentang proses pembuatan model algoritme *Naive Bayes* dan sistem pakar berdasarkan permasalahan yang ada sebagai kebutuhan sistem. Proses pembuatan model menggunakan berbagai *library* yang terdapat dalam *Python Programming*, adapun penjelasan dari pembuatan model dan alur sistem pakar sebagai berikut:

### 3.3.4.1 Pembuatan Model *Naive Bayes*

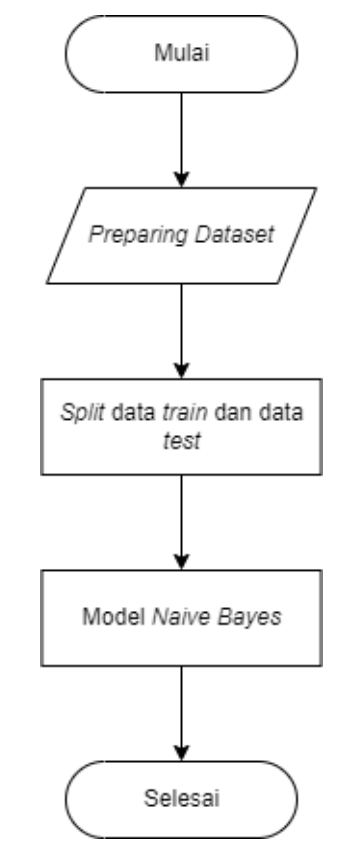

Gambar 3.2 *Flowchart* Pembuatan Model *Naive Bayes* Penjelasan *flowchart* di atas adalah sebagai berikut:

a. *Preparing Dataset*

*Dataset* yang sudah didapatkan, dibuat ke dalam format *csv (comma separated value)* untuk dibaca isinya menggunakan library *Pandas.* Data penyakit dan gejala berada dalam bentuk tabel. *Dataset* diolah dengan menentukan *feature* dan *label,* gejala sebagai *feature* dan penyakit sebagai *label.* Nama-nama penyakit juga diinisialisasikan ke dalam bentuk angka dari 1 sampai 5.

b. *Split* data *train* dan data *test*

Sebelum ke perancangan model, umumnya *dataset* dipisah menjadi dua bagian, yaitu data *training* dan data *testing.* Data *training* berguna untuk pelatihan algoritme yang diterapkan serta untuk mengetahui apakah model sesuai atau tidak, sementara data *testing*  berguna untuk menguji model dengan data baru dan melihat nilai

akurasinya. Namun, dalam penelitian ini, *dataset* tidak dipisah, semua data yang ada digunakan untuk *training* agar akurasi dapat ditampilkan. Data *testing* berasal dari file *csv* yang berbeda.

c. Model *Naive Bayes*

Model yang dirancang dalam penelitian ini menggunakan bantuan dari *library Python*, yaitu *Scikit-Learn* dengan model *GaussianNB*. *Naive Bayes* memiliki beberapa model klasifikasi yang salah satunya adalah *GaussianNB.* Model *GaussianNB* digunakan untuk melatih *classifier* dengan menggunakan data *training* menggunakan fungsi *fit* [12]. Kemudian, untuk proses klasifikasinya dengan menggunakan fungsi *predict* dengan parameter data *testing* dan juga data masukan dari pengguna*.* Proses perhitungan probabilitas terjadi disini, sehingga hasil klasifikasi merupakan probabilitas tertinggi dari tiap-tiap kelas.

3.3.4.2 Alur Sistem Pakar

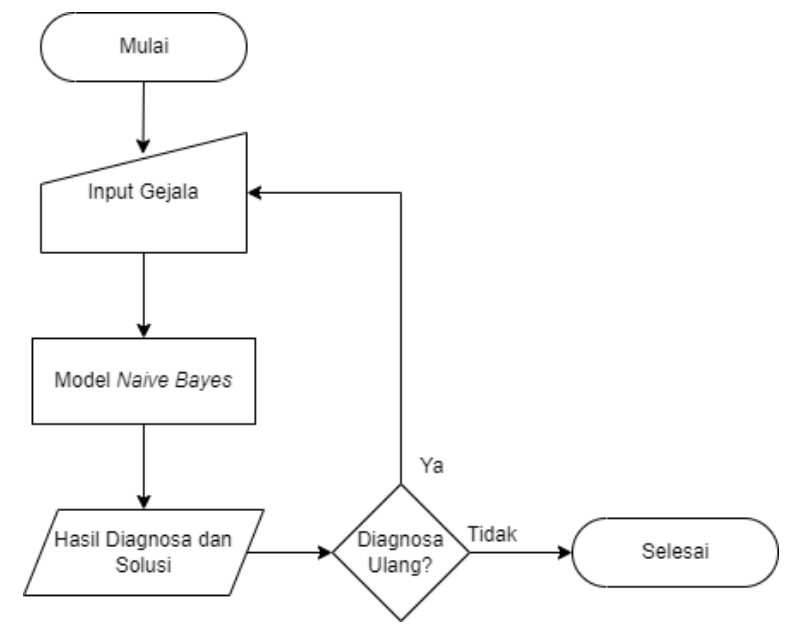

Gambar 3.3 *Flowchart* Sistem Pakar

Sistem pakar yang dibuat dalam penelitian ini terbatas pada program sederhana, yaitu *dataset* yang didapatkan dari pakar dan penelitian terdahulu, input gejala, hasil, solusi, dan tanpa menggunakan *GUI.*  Penjelasan *flowchart* di atas adalah sebagai berikut:

a. Input Gejala

Pengguna menjawab pertanyaan dari sistem pakar mengenai gejala yang dialami ayam kampung. Pengguna menjawab dengan mengetik angka satu (1) apabila gejala dialami, apabila gejala tidak dialami maka ketik angka nol (0). Setiap data gejala yang masuk, akan terekam oleh sistem untuk diproses di model *Naive Bayes*.

b. Model *Naive Bayes*

Menggunakan model *Naive Bayes* berperan sebagai inti dalam sistem pakar ini untuk menghitung probabilitas berdasarkan gejala yang sudah terekam oleh sistem, kemudian diklasifikasikan guna memperoleh hasil diagnosa penyakitnya. Dengan *flowchart* dari *Naive Bayes* pada penelitian ini adalah sebagai berikut.

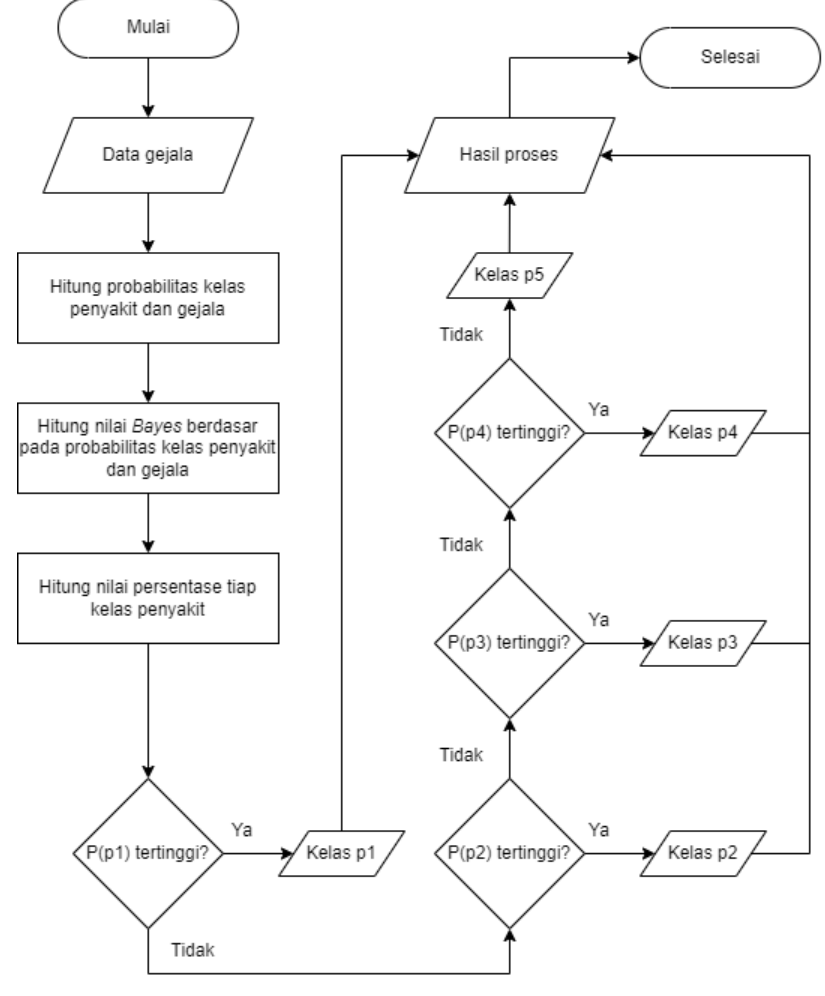

Gambar 3.4 *Flowchart Naive Bayes*

Dengan mengacu pada Gambar 3.4, berikut contoh kasus perhitungan *Naive Bayes* untuk sistem pakar berdasarkan *dataset* yang ada pada penelitian ini, menggunakan persamaan (2.2) hingga (2.4): Dimisalkan seekor ayam kampung mengalami enam gejala, yaitu: Bersin-bersin  $=$  G2 Kurang nafsu makan  $=$   $G4$ Jengger berwarna biru  $=$   $G5$ Sayap turun kelihatan kusam = G6 Leher berputar ke arah bawah  $=$   $G7$ Kepala bengkak  $=$  G23

Langkah-langkahnya sebagai berikut:

- 1. Menentukan penyakit yang muncul mengacu pada Tabel 4.3. Dari gejala yang dialami yaitu G2, G4, G5, G6, G7 dan G23, dapat dilihat pada Tabel 4.3 bahwa penyakit yang muncul adalah Flu burung *(AI=Avian Influenza)*, Penyakit Tetelo *(ND=Newcastle Disease)*, Berak Kapur *(Pullorum)*, Gumboro, dan *Snot (Infeksius Coryza)*.
- 2. Menghitung probabilitas penyakit dan gejala.

## **Perhitungan probabilitas p1 (Flu burung** *(AI=Avian Influenza)***).**

Rumus perhitungan probabilitas p1:

$$
P(p1) = \frac{Jumlah kemungkinan penyakit yang muncul}{Jumlah semua penyakit} = \frac{2}{10} = \frac{1}{5} = 0.2
$$

Rumus perhitungan probabilitas gejala:

$$
G2 = \frac{Jumlah kemungkinan}{Jumlah kemungkinan penyakit akibat gejala} = \frac{2}{5} = 0.4
$$
  
\n
$$
G4 = \frac{Jumlah kemungkinan penyakit akibat gejala}{Jumlah kemungkinan penyakit akibat gejala} = \frac{2}{5} = 0.4
$$
  
\n
$$
G5 = \frac{Jumlah kemungkinan penyakit akibat gejala}{Jumlah kemungkinan penyakit akibat gejala} = \frac{2}{5} = 0.4
$$
  
\n
$$
G6 = \frac{Jumlah kemungkinan penyakit akibat gejala}{Jumlah kemungkinan penyakit akibat gejala} = \frac{1}{5} = 0.2
$$
  
\n
$$
G7 = \frac{Jumlah kemungkinan penyakit akibat gejala}{Jumlah kemungkinan penyakit akibat gejala} = \frac{1}{5} = 0.2
$$

$$
G23 = \frac{Jumlah kemungkinan}{Jumlah kemungkinan penyakit akibat gejala} = \frac{1}{5} = 0.2
$$

# **Perhitungan probabilitas p2 (Penyakit Tetelo**  *(ND=Newcastle Disease)***).** Rumus perhitungan probabilitas p2:  $P(p2) = \frac{Jumlah~kemungkinan~penyakit~yang~muncul}{Jumlah~semua~penyakit} = \frac{2}{10} = \frac{1}{5}$  $\frac{1}{5} = 0.2$ Rumus perhitungan probabilitas gejala:  $G2 = \frac{Jumlah~kemungkinan}{Jumlah~kemungkinan~penyakit~akibat~gejala} = \frac{1}{5}$  $\frac{1}{5} = 0.2$  $G4 = \frac{Jumlah~kemungkinan}{Jumlah~kemungkinan~penyakit~akibat~gejala} = \frac{2}{5}$  $\frac{1}{5} = 0.4$  $G5 = \frac{Jumlah~kemungkinan}{Jumlah~kemungkinan~penyakit~akibat~gejala} = \frac{0}{5}$  $\frac{1}{5} = 0$  $G6 = \frac{Jumlah~kemungkinan}{Jumlah~kemungkinan~penyakit~akibat~gejala} = \frac{1}{5}$  $\frac{1}{5} = 0.2$

$$
G7 = \frac{Jumlah kemungkinan}{Jumlah kemungkinan penyakit akibat gejala} = \frac{1}{5} = 0,2
$$

$$
G23 = \frac{Jumlah kemungkinan}{Jumlah kemungkinan penyakit akibat gejala} = \frac{0}{5} = 0
$$

### **Perhitungan probabilitas p3 (Berak Kapur** *(Pullorum)***).**

Rumus perhitungan probabilitas p3:

$$
P(p3) = \frac{Jumlah kemungkinan penyakit yang muncul}{Jumlah semua penyakit} = \frac{2}{10} = \frac{1}{5} = 0.2
$$

Rumus perhitungan probabilitas gejala:

$$
G2 = \frac{Jumlah kemungkinan}{Jumlah kemungkinan penyakit akibat gejala} = \frac{1}{5} = 0.2
$$
  
\n
$$
G4 = \frac{Jumlah kemungkinan}{Jumlah kemungkinan penyakit akibat gejala} = \frac{1}{5} = 0.2
$$
  
\n
$$
G5 = \frac{Jumlah kemungkinan}{Jumlah kemungkinan penyakit akibat gejala} = \frac{1}{5} = 0.2
$$
  
\n
$$
G6 = \frac{Jumlah kemungkinan}{Jumlah kemungkinan penyakit akibat gejala} = \frac{1}{5} = 0.2
$$
  
\n
$$
G7 = \frac{Jumlah kemungkinan}{Jumlah kemungkinan penyakit akibat gejala} = \frac{0}{5} = 0
$$
  
\n
$$
G23 = \frac{Jumlah kemungkinan}{Jumlah kemungkinan penyakit akibat gejala} = \frac{0}{5} = 0
$$

## **Perhitungan probabilitas p4 (Gumboro).**

Rumus perhitungan probabilitas p4:

$$
P(p4) = \frac{Jumlah kemungkinan penyakit yang muncul}{Jumlah semua penyakit} = \frac{2}{10} = \frac{1}{5} = 0.2
$$
  
\nRumus perhitungan probabilitas gejala:  
\n
$$
G2 = \frac{Jumlah kemungkinan}{Jumlah kemungkinan penyakit akibat gejala} = \frac{0}{5} = 0
$$
  
\n
$$
G4 = \frac{Jumlah kemungkinan}{Jumlah kemungkinan penyakit akibat gejala} = \frac{2}{5} = 0.4
$$
  
\n
$$
G5 = \frac{Jumlah kemungkinan}{Jumlah kemungkinan penyakit akibat gejala} = \frac{0}{5} = 0
$$
  
\n
$$
G6 = \frac{Jumlah kemungkinan}{Jumlah kemungkinan penyakit akibat gejala} = \frac{1}{5} = 0.2
$$
  
\n
$$
G7 = \frac{Jumlah kemungkinan}{Jumlah kemungkinan penyakit akibat gejala} = \frac{0}{5} = 0
$$
  
\n
$$
G23 = \frac{Jumlah kemungkinan}{Jumlah kemungkinan penyakit akibat gejala} = \frac{0}{5} = 0
$$

## **Perhitungan probabilitas p5 (***Snot (Infeksius Coryza)***).**

Rumus perhitungan probabilitas p5:

$$
P(p5) = \frac{Jumlah kemungkinan penyakit yang muncul}{Jumlah semua penyakit} = \frac{2}{10} = \frac{1}{5} = 0.2
$$

Rumus perhitungan probabilitas gejala:

$$
G2 = \frac{Jumlah kemungkinan}{Jumlah kemungkinan penyakit akibat gejala} = \frac{1}{5} = 0.2
$$
  
\n
$$
G4 = \frac{Jumlah kemungkinan penyakit akibat gejala}{Jumlah kemungkinan penyakit akibat gejala} = \frac{1}{5} = 0.2
$$
  
\n
$$
G5 = \frac{Jumlah kemungkinanJumlah kemungkinanemungkinan penyakit akibat gejala} = \frac{0}{5} = 0
$$
  
\n
$$
G6 = \frac{Jumlah kemungkinanJumlah kemungkinanpenyakit akibat gejala} = \frac{0}{5} = 0
$$
  
\n
$$
G7 = \frac{Jumlah kemungkinanJumlah kemungkinanpenyakit akibat gejala} = \frac{0}{5} = 0
$$
  
\n
$$
G23 = \frac{Jumlah kemungkinanJumlah kemungkinanpenyakit akibat gejala} = \frac{0}{5} = 0
$$

3. Menghitung nilai *Bayes* berdasar pada probabilitas penyakit dan gejala.

### **Nilai** *Bayes* **p1.**

 $P(p1|G2)$ 

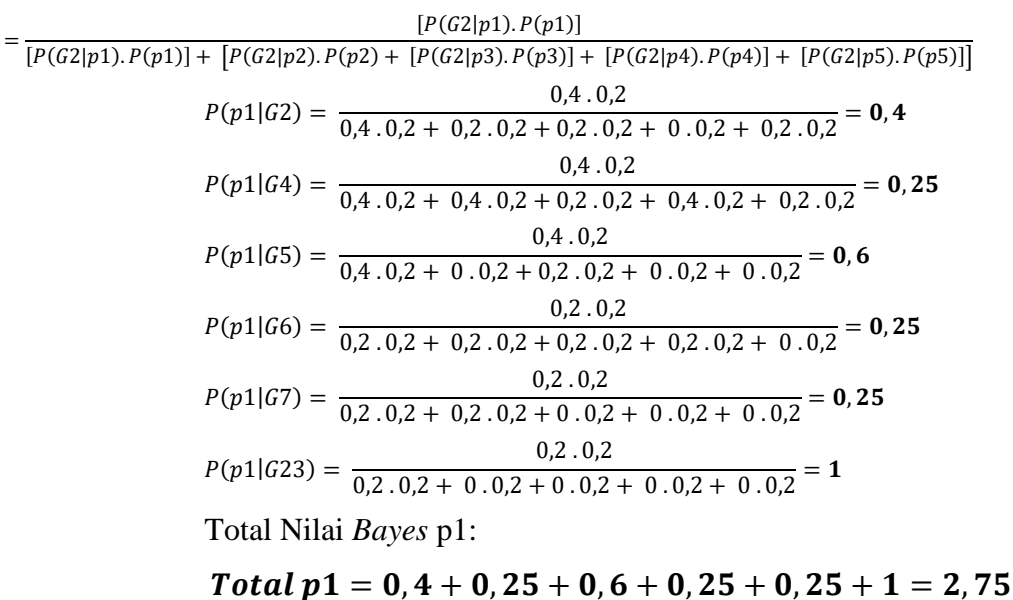

### **Nilai** *Bayes* **p2.**

 $P(p2|G2)$ 

 $= \frac{[P(G2|p2).P(p2)]}{[P(G2|p2).P(x2)] + [P(G2|p2).P(G2|p3).P(x2)]}$  $[P(G2|p1). P(p1)] + [P(G2|p2). P(p2) + [P(G2|p3). P(p3)] + [P(G2|p4). P(p4)] + [P(G2|p5). P(p5)]]$ (2|2) = 0,2 . 0,2  $\frac{1}{0,4.0,2+0,2.0,2+0,2.0,2+0.0,2+0,2.0,2}=0$ , 2  $P(p2|G4) = \frac{0.4 \cdot 0.2}{0.4 \cdot 0.2 + 0.4 \cdot 0.2 + 0.2 \cdot 0.2}$  $\frac{1}{0,4.0,2 + 0,4.0,2 + 0,2.0,2 + 0,4.0,2 + 0,2.0,2} = 0.25$  $P(p2|G5) = \frac{0.02}{0.4 \cdot 0.2 + 0.2 \cdot 0.2 \cdot 0.2}$  $\frac{1}{0,4.0,2+0.0,2+0.2 \cdot 0,2+0.0,2+0.0,2} = 0$  $P(p2|G6) = \frac{1}{0,2.0,2 + 0,2.0,2 + 0,2.0,2 + 0,2.0,2 + 0.0,2 + 0.0,2} = 0.25$  $0,\!2$  .  $0,\!2$ (2|7) = 0,2 . 0,2  $\frac{1}{0,2..0,2+0,2..0,2+0..0,2+0..0,2+0..0,2} = 0.25$  $P(p2|G23) = \frac{0.02}{0.2 \cdot 0.2 + 0.02 + 0.02}$  $\frac{1}{0,2.0,2+0.0,2+0.0,2+0.0,2+0.0,2} = 0$ Total Nilai Bayes p2:

## Total  $p2 = 0, 2 + 0, 25 + 0 + 0, 25 + 0, 25 + 0 = 0, 95$

**Nilai** *Bayes* **p3.**

 $P(p3|G2)$ 

 $= \frac{1}{[P(G2|p1).P(p1)] + [P(G2|p2).P(p2) + [P(G2|p3).P(p3)] + [P(G2|p4).P(p4)] + [P(G2|p5).P(p5)]]}$ 

$$
P(p3|G2) = \frac{0,2.0,2}{0,4.0,2 + 0,2.0,2 + 0,2.0,2 + 0.0,2 + 0,2.0,2} = 0,2
$$
  
\n
$$
P(p3|G4) = \frac{0,2.0,2}{0,4.0,2 + 0,4.0,2 + 0,2.0,2 + 0,4.0,2 + 0,2.0,2} = 0,125
$$
  
\n
$$
P(p3|G5) = \frac{0,2.0,2}{0,4.0,2 + 0.0,2 + 0,2.0,2 + 0.0,2 + 0.0,2} = 0,33
$$
  
\n
$$
P(p3|G6) = \frac{0,2.0,2}{0,2.0,2 + 0,2.0,2 + 0,2.0,2 + 0,2.0,2 + 0.0,2} = 0,25
$$
  
\n
$$
P(p3|G7) = \frac{0.0,2}{0,2.0,2 + 0,2.0,2 + 0.0,2 + 0.0,2 + 0.0,2} = 0
$$
  
\n
$$
P(p3|G23) = \frac{0.0,2}{0,2.0,2 + 0.0,2 + 0.0,2 + 0.0,2 + 0.0,2} = 0
$$
  
\nTotal Nilai Bayes p3:  
\n**Total p3 = 0, 2 + 0, 125 + 0, 33 + 0, 25 + 0 + 0 = 0,905**

**Nilai** *Bayes* **p4.**

 $P(p4|{\it G2})$ 

$$
= \frac{[P(G2|p4).P4]}{[P(G2|p1).P(p1)] + [P(G2|p2).P(p2) + [P(G2|p3).P(p3)] + [P(G2|p4).P(p4)] + [P(G2|p5).P(p5)]]}
$$
  
\n
$$
P(p4|G2) = \frac{0.0,2}{0.4 \cdot 0.2 + 0.2 \cdot 0.2 + 0.2 \cdot 0.2 + 0.0.2 + 0.2 \cdot 0.2} = 0
$$
  
\n
$$
P(p4|G4) = \frac{0.4 \cdot 0.2}{0.4 \cdot 0.2 + 0.4 \cdot 0.2 + 0.2 \cdot 0.2 + 0.4 \cdot 0.2 + 0.2 \cdot 0.2} = 0.25
$$
  
\n
$$
P(p4|G5) = \frac{0.0,2}{0.4 \cdot 0.2 + 0.0,2 + 0.2 \cdot 0.2 + 0.0,2 + 0.0,2 + 0.0,2} = 0
$$
  
\n
$$
P(p4|G6) = \frac{0.2 \cdot 0.2}{0.2 \cdot 0.2 + 0.2 \cdot 0.2 + 0.2 \cdot 0.2 + 0.2 \cdot 0.2 + 0.0,2} = 0.25
$$
  
\n
$$
P(p4|G7) = \frac{0.0,2}{0.2 \cdot 0.2 + 0.2 \cdot 0.2 + 0.0,2 + 0.0,2 + 0.0,2} = 0
$$
  
\n
$$
P(p4|G23) = \frac{0.0,2}{0.2 \cdot 0.2 + 0.0,2 + 0.0,2 + 0.0,2 + 0.0,2} = 0
$$
  
\nTotal Nilai Bayes p4:  
\n
$$
Total p4 = 0 + 0, 25 + 0 + 0, 25 + 0 + 0 = 0, 5
$$

## **Nilai** *Bayes* **p5.**

 $P(p5|G2)$ 

$$
= \frac{[P(G2|p5).P5]}{[P(G2|p1).P(p1)] + [P(G2|p2).P(p2) + [P(G2|p3).P(p3)] + [P(G2|p4).P(p4)] + [P(G2|p5).P(p5)]]}
$$
\n
$$
P(p5|G2) = \frac{0.0,2}{0,4.0,2 + 0,2.0,2 + 0,2.0,2 + 0.0,2 + 0,2.0,2} = \mathbf{0}
$$
\n
$$
P(p5|G4) = \frac{0,2.0,2}{0,4.0,2 + 0,4.0,2 + 0,2.0,2 + 0,4.0,2 + 0,2.0,2} = \mathbf{0,125}
$$
\n
$$
P(p5|G5) = \frac{0.0,2}{0,4.0,2 + 0.0,2 + 0,2.0,2 + 0.0,2 + 0.0,2} = \mathbf{0}
$$

$$
P(p5|G6) = \frac{0.0,2}{0,2.0,2 + 0,2.0,2 + 0,2.0,2 + 0,2.0,2 + 0.0,2} = 0
$$
  
\n
$$
P(p5|G7) = \frac{0.0,2}{0,2.0,2 + 0,2.0,2 + 0.0,2 + 0.0,2 + 0.0,2} = 0
$$
  
\n
$$
P(p4|G23) = \frac{0.0,2}{0,2.0,2 + 0.0,2 + 0.0,2 + 0.0,2 + 0.0,2} = 0
$$
  
\nTotal Nilai Bayes p5:

Total  $p5 = 0 + 0$ ,  $125 + 0 + 0 + 0 + 0 = 0$ , 125

**Nilai Bayes p1, p2, p3, p4, dan p5 dijumlahkan.**

**Hasil Total** =  $Total$  Bayes  $1 + Total$  Bayes 2  $+$  Total Bayes 3 + Total Bayes 4  $+ Total Bayes 5$  $= 2, 75 + 0, 95 + 0, 905 + 0, 5 + 0, 125$  $= 5,23$ 

4. Menghitung persentase nilai penyakit.

**p1 (Flu burung** *(AI=Avian Influenza)***)** 

= Total Bayes p1  $\frac{1}{\text{Hasil Total}}$  x 100% => 2,75  $\frac{1}{5,23}$  x 100% = **52, 58**%

**p2 (Penyakit Tetelo** *(ND=Newcastle Disease)***)**

= Total Bayes p2  $\frac{1}{\text{Hasil Total}}$  x 100% => 0,95  $\frac{1}{5,23}$  x 100% = **18, 16**%

**p3 (Berak Kapur** *(Pullorum)***)**

$$
=\frac{Total \ Bayes \ p3}{\text{Hasil \ Total}} \ x \ 100\% =>\frac{0,905}{5,23} \ x \ 100\% =
$$
17,3%

### **p4 (Gumboro)**

$$
= \frac{\text{Total Bayes } p4}{\text{Hasil Total}} \times 100\% = > \frac{0.5}{5.23} \times 100\% = 9.5\%
$$

**p5 (***Snot* **(Infeksius Coryza))**

$$
=\frac{Total \, Bayes \, p5}{\, Hasil \, Total} \, x \, 100\% \, \Longrightarrow \, \frac{0,125}{5,23} \, x \, 100\% \, = \, 2,39\%
$$

Dari contoh kasus di atas menunjukkan bahwa penyakit yang didiagnosa berdasarkan kemunculan gejala G2, G4, G5, G6, G7, dan G23 yaitu Flu burung *(AI=Avian Influenza)* dengan nilai persentase sebesar 52,58%. Dipilih dari nilai persentase tertinggi sebagai hasil dari klasifikasi [14].

c. Hasil Diagnosa dan Solusi

Menampilkan hasil diagnosa penyakit setelah melalui proses perhitungan probabilitas pada model *Naive Bayes* dan menampilkan solusi yang dapat dilakukan.

d. Diagnosa Ulang

Sistem memberikan pilihan kepada pengguna, jika ingin melakukan diagnosa ulang maka ketik huruf 'y', jika tidak maka ketik 't' dan program akan berhenti.

### **3.4.5 Pengujian Akurasi**

Pada penelitian ini melakukan dua jenis pengujian akurasi. Pengujian pertama yaitu penentuan nilai akurasi model *Naive Bayes* dilakukan dengan pengujian *Confusion Matrix* serta agar dapat menunjukkan seberapa banyak pengklasifikasian yang benar pada data uji dan berapa banyak pengklasifikasian yang salah pada data uji [9].

Pengujian kedua yaitu mencari nilai akurasi yang berasal dari perbandingan antara hasil diagnosa sistem pakar dengan diagnosa dari pakar. Dengan persamaan:

Persentase akurasi diagnosa sistem =  $\frac{Data\ same}$  $\frac{D}{\mu}$ atu sumu $\frac{D}{\mu}$ x 100% (3.1)

### **3.4.6 Hipotesis, Kesimpulan, dan Saran**

Hipotesis dalam penelitian ini merujuk pada memperkirakan hasil dan nilai akurasi model sistem sebelum dilakukannya penelitian lebih lanjut berdasar pada studi pustaka. Kesimpulan adalah ringkasan dari hasil penelitian yang telah dilakukan. Saran dibuat apabila sistem terdapat suatu kekurangan, dan diharapkan dapat disempurnakan oleh peneliti selanjutnya.

## **3.5 Hipotesis Penelitian**

Hipotesis yang ada dalam penelitian ini, yaitu meliputi:

- 1. Hasil akurasi model setidaknya memiliki nilai 80% terhadap klasifikasi penyakit dan gejala pada ayam kampung.
- 2. Hasil akurasi dari perbandingan diagnosa yang diberikan oleh sistem pakar dan diagnosa yang diberikan oleh pakar setidaknya bernilai 80%.